# **Μάθημα 88**

## **Δομές δεδομένων Μονοδιάστατος σε δισδιάστατο**

Δίνεται το παρακάτω ημιτελές τμήμα αλγορίθμου:

Να ξαναγράψετε στο τετράδιό σας το παραπάνω τμήμα αλγορίθμου με τα κενά συμπληρωμένα, έτσι ώστε για τα μη μηδενικά στοιχεία ενός δισδιάστατου πίνακα ΠΙΝ[4,5] να τοποθετεί σε ένα μονοδιάστατο πίνακα Α[60] τις ακόλουθες πληροφορίες: τη γραμμή, τη στήλη, και κατόπιν την τιμή του.

#### **Εξετάσεις 2013 / Θέμα Α2**

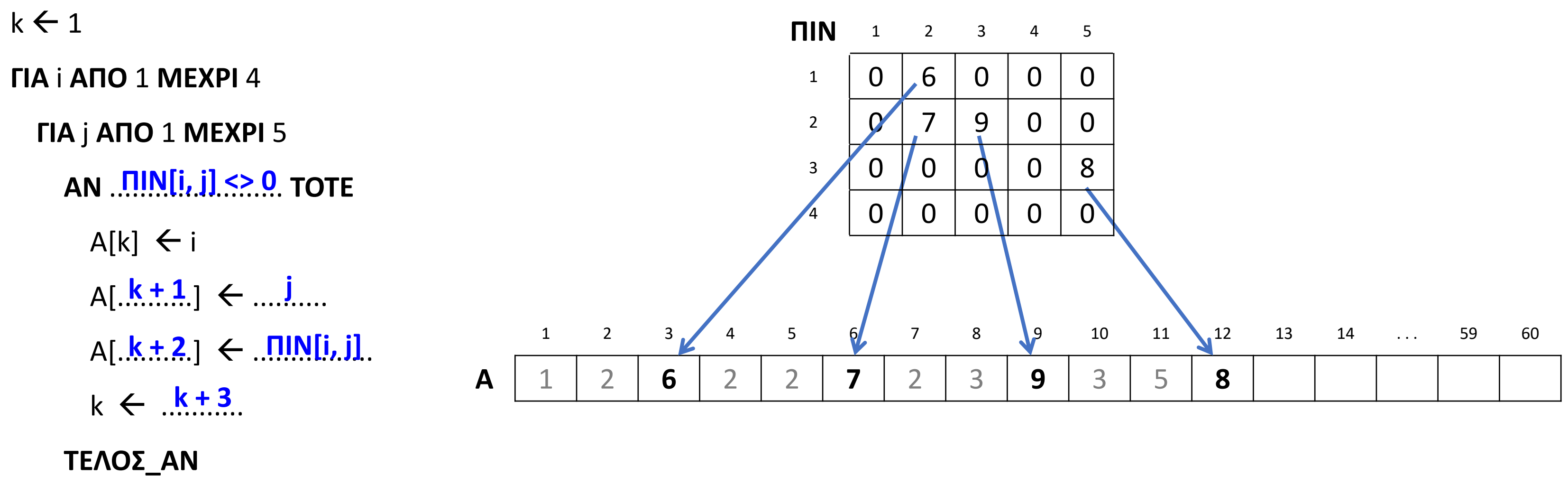

**ΤΕΛΟΣ\_ΕΠΑΝΑΛΗΨΗΣ**

#### **ΤΕΛΟΣ\_ΕΠΑΝΑΛΗΨΗΣ**

Να γραφεί αλγόριθμος ο οποίος να εξετάζει έναν δεδομένο πίνακα Α διαστάσεων ΝxΜ και να βρίσκει αν είναι αραιός ή όχι, εμφανίζοντας σχετικό μήνυμα. Να θεωρήσετε ότι ένας πίνακας είναι αραιός αν περιέχει μηδενικά σε ποσοστό μεγαλύτερο από 80%.

### **Άσκηση 30 / σελίδα 171**

```
Αλγόριθμος ask_4_30
  Δεδομένα // A, N, M //
 C \leftarrow 0Για i από 1 μέχρι N
    Για j από 1 μέχρι M
      Αν A[i, j] = 0 τότε
        C \leftarrow C + 1
      Τέλος_αν
    Τέλος_επανάληψης
  Τέλος_επανάληψης
  Αν C / (N * M) * 100 > 80 τότε
    Εμφάνισε "Αραιός"
  αλλιώς
    Εμφάνισε "Όχι αραιός"
  Τέλος_αν
Τέλος ask_4_30
```
Να δοθεί αλγόριθμος ο οποίος δεδομένου ενός δισδιάστατου πίνακα 5x4 θα τον μετατρέπει σε μονοδιάστατο α) γραμμή-γραμμή β) στήλη-στήλη

#### **Πρόβλημα 84 / σελίδα 204**

**Αλγόριθμος** pro\_4\_84 **Δεδομένα //** A **//** *!α*  $k \leftarrow 1$ **Για** i **από** 1 **μέχρι** 5 **Για** j **από** 1 **μέχρι** 4  $B[k] \leftarrow A[i, j]$  $k \leftarrow k + 1$ **Τέλος\_επανάληψης Τέλος\_επανάληψης Εμφάνισε** "Ανά γραμμή:" **Για** k **από** 1 **μέχρι** 20 **Εμφάνισε** B**[**k**] Τέλος\_επανάληψης**

 $k \leftarrow 1$ **Για** j **από** 1 **μέχρι** 4 **Για** i **από** 1 **μέχρι** 5  $B[k] \leftarrow A[i, j]$  $k \leftarrow k + 1$ **Τέλος\_επανάληψης Τέλος\_επανάληψης Εμφάνισε** "Ανά στήλη:" **Για** k **από** 1 **μέχρι** 20 **Εμφάνισε** B**[**k**] Τέλος\_επανάληψης Τέλος** pro\_4\_84

*!β*

Να δοθεί αλγόριθμος ο οποίος διαβάζει και καταχωρεί αριθμούς σε έναν δισδιάστατο πίνακα 5x6. Στη συνέχεια εμφανίζει όλους τους αριθμούς του πίνακα ταξινομημένους σε αύξουσα σειρά.

### **Πρόβλημα 89 / σελίδα 204**

**Αλγόριθμος** pro\_4\_89 *!καταχώρηση τιμών* **Για** i **από** 1 **μέχρι** 5 **Για** j **από** 1 **μέχρι** 6 **Διάβασε** A**[**i**,** j**] Τέλος\_επανάληψης Τέλος\_επανάληψης** *!μετατροπή σε μονοδιάστατο*  $k \leftarrow 1$ **Για** i **από** 1 **μέχρι** 5 **Για** j **από** 1 **μέχρι** 6  $B[k] \leftarrow A[i, j]$  $k \leftarrow k + 1$ **Τέλος\_επανάληψης Τέλος\_επανάληψης**

*!ταξινόμηση του μονοδιάστατου* **Για** i **από** 2 **μέχρι** 30 **Για** j **από** 30 **μέχρι** i **με\_βήμα -**1 **Αν** B**[**j **-** 1**] >** B**[**j**] τότε**  $temp \leftarrow B[j-1]$  $B[j - 1] \leftarrow B[j]$ B**[**j**]** temp **Τέλος\_αν Τέλος\_επανάληψης Τέλος\_επανάληψης** *!εμφάνιση ταξινομημένων τιμών* **Για** k **από** 1 **μέχρι** 30 **Εμφάνισε** B**[**k**] Τέλος\_επανάληψης Τέλος** pro\_4\_89

Αλγόριθμος που διαβάζει τα στοιχεία ενός πίνακα ακεραίων Α[6] και στη συνέχεια τα μεταφέρει στον πίνακα Β[2, 3] , ανά γραμμή και τέλος εμφανίζει τα στοιχεία του Β.

#### **Μετατροπή μονοδιάστατου σε δισδιάστατο / Περίπτωση 1**

**Αλγόριθμος** μάθημα\_88\_1D\_ΣΕ\_2D\_1 **Για** i **από** 1 **μέχρι** 6 **Διάβασε** A**[**i**] Τέλος\_επανάληψης**  $k \leftarrow 1$ **Για** i **από** 1 **μέχρι** 2 **Για** j **από** 1 **μέχρι** 3  $B[i, j] \leftarrow A[k]$  $k \leftarrow k + 1$ **Τέλος\_επανάληψης Τέλος\_επανάληψης Για** i **από** 1 **μέχρι** 2 **Εμφάνισε** B**[**i**,** 1**],** B**[**i**,** 2**],** B**[**i**,** 3**] Τέλος\_επανάληψης Τέλος** μάθημα\_88\_1D\_ΣΕ\_2D\_1

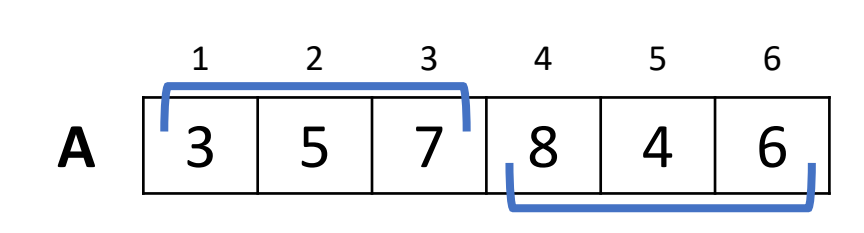

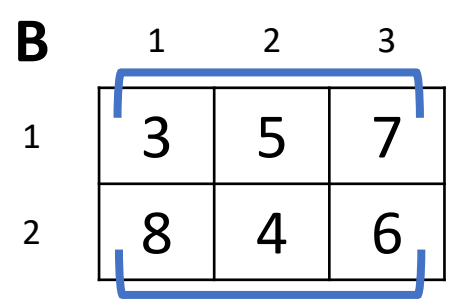

Αλγόριθμος που διαβάζει τα στοιχεία ενός πίνακα ακεραίων στον πίνακα Α[18], ο οποίος ανά τριάδα στοιχείων, περιέχει διαδοχικά τις πληροφορίες για τη γραμμή, για τη στήλη και για το περιεχόμενο του στοιχείου ενός δισδιάστατου πίνακα Β[2, 3], στον οποίο τοποθετείται το αντίστοιχο περιεχόμενο. Στο τέλος εμφανίζει τα στοιχεία του Β.

#### **Μετατροπή μονοδιάστατου σε δισδιάστατο / Περίπτωση 2**

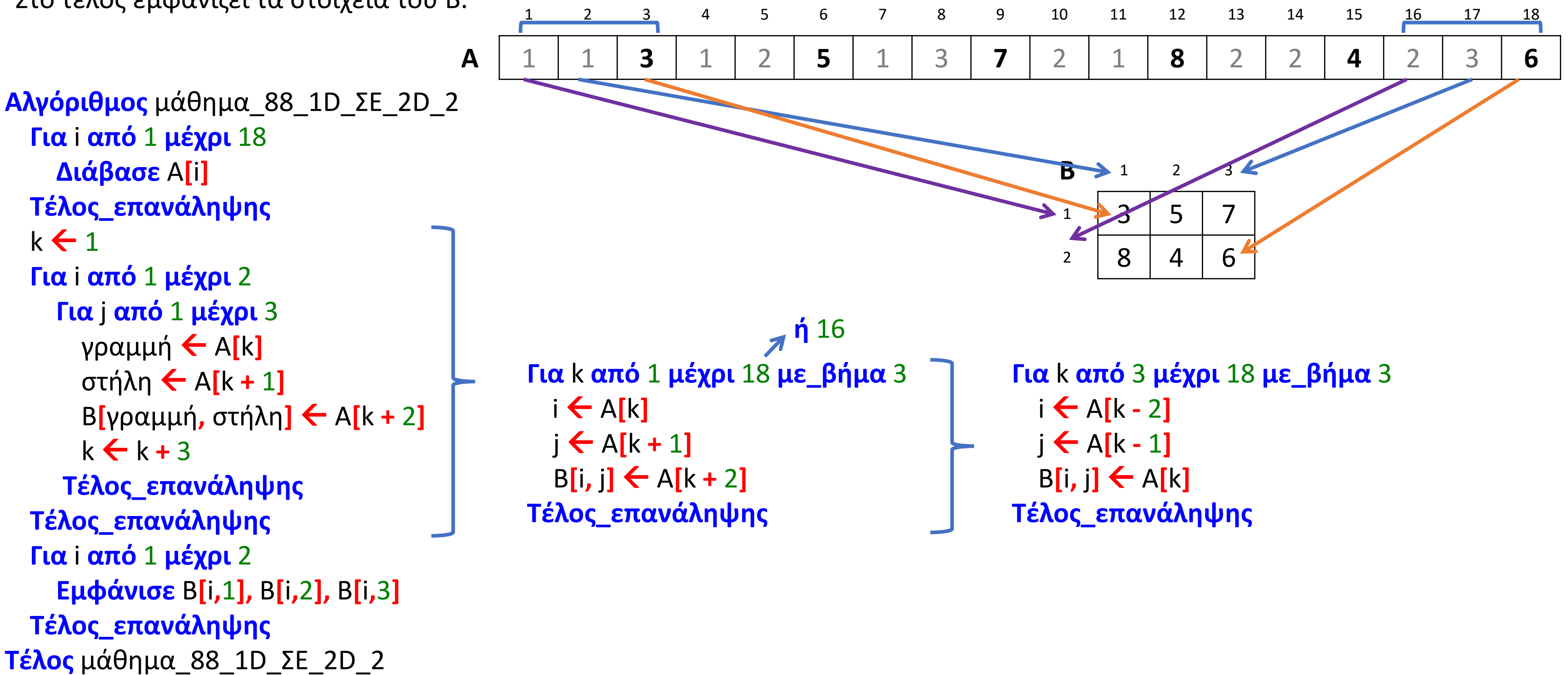

Ένας πίνακας λέγεται αραιός (sparse) αν ένα μεγάλο ποσοστό των στοιχείων του έ μηδενική τιμή.

Ένας δισδιάστατος αραιός πίνακας μπορεί να αναπαρασταθεί από έναν μονοδιάσ όπου κάθε μη μηδενικό στοιχείο του δισδιάστατου αντιπροσωπεύεται στον μονοδ από μία τριάδα στοιχείων, δηλαδή <γραμμή, στήλη, τιμή>.

Για παράδειγμα, ο διπλανός πίνακας Α [4,5] που θέλουμε να τον διαχειριστούμε ω αντιπροσωπεύεται από τον μονοδιάστατο Β[15].

Η αντίστροφη διαδικασία είναι από τον μονοδιάστατο πίνακα να παραχθεί ένας ισοδύναμος αραιός δισδιάστατος.

Έστω ένας πίνακας Μ[18] που αναπαριστά 6 μη μηδενικά στοιχεία. Δίνεται ο διπλανός αλγόριθμος, ο οποίος από τον μονοδιάστατο Μ[18] δημιουργεί τον αραιό δισδιάστατο Δ[10,20].

Να συμπληρώσετε τα κενά, ώστε να λειτουργήσει σωστά ο αλγόριθμος.

### **Εξετάσεις 2019 (επαναληπτικές) / Θέμα Β1**

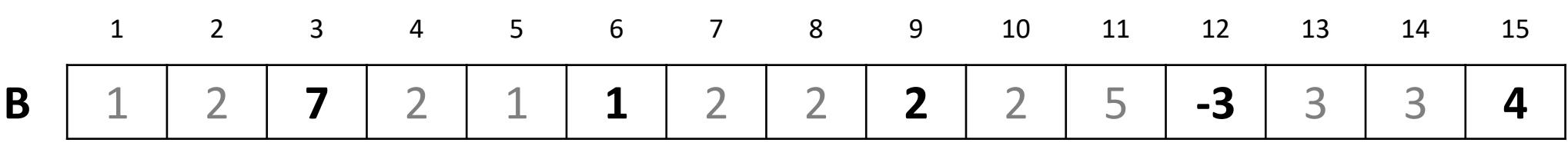

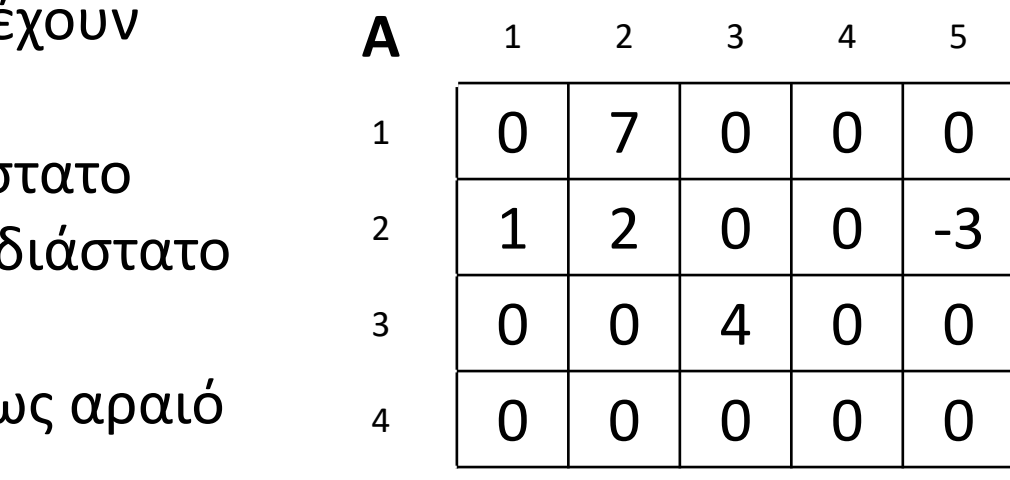

**Αλγόριθμος** αντίστροφος **Δεδομένα** // Μ // **Για** i **από** 1 **μέχρι** 20 **Για** j **από** 1 **μέχρι** 10  $\Delta$  [....., .....]  $\leftarrow$  0 **Τέλος\_επανάληψης Τέλος\_επανάληψης Για** i **από** 1 **μέχρι** 18 **με\_βήμα** ......  $\alpha \leftarrow M[i]$  $\beta \leftarrow M[i + \dots]$  $y \leftarrow M[i + \dots]$  $Δ [α, β]$   $\leftarrow$  γ **Τέλος\_επανάληψης Αποτελέσματα** // Δ // **Τέλος** αντίστροφος

Ενότητα 4 **Ασκήσεις το θέμα της προηγούμενης σελίδας** *και* **85 / σελίδα 204 (δηλαδή γραμμές x στήλες = 30)** *και* **127 / σελίδα 218**